## MCGS

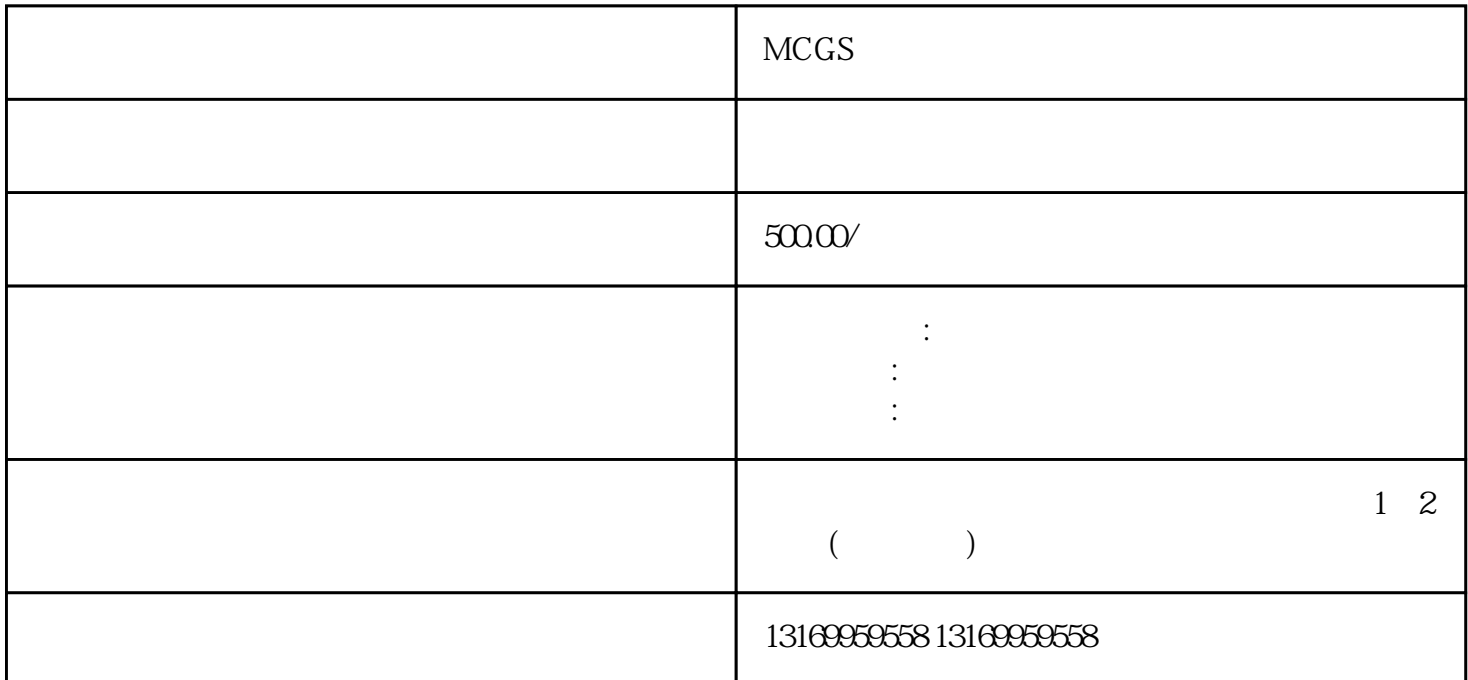

MCGS

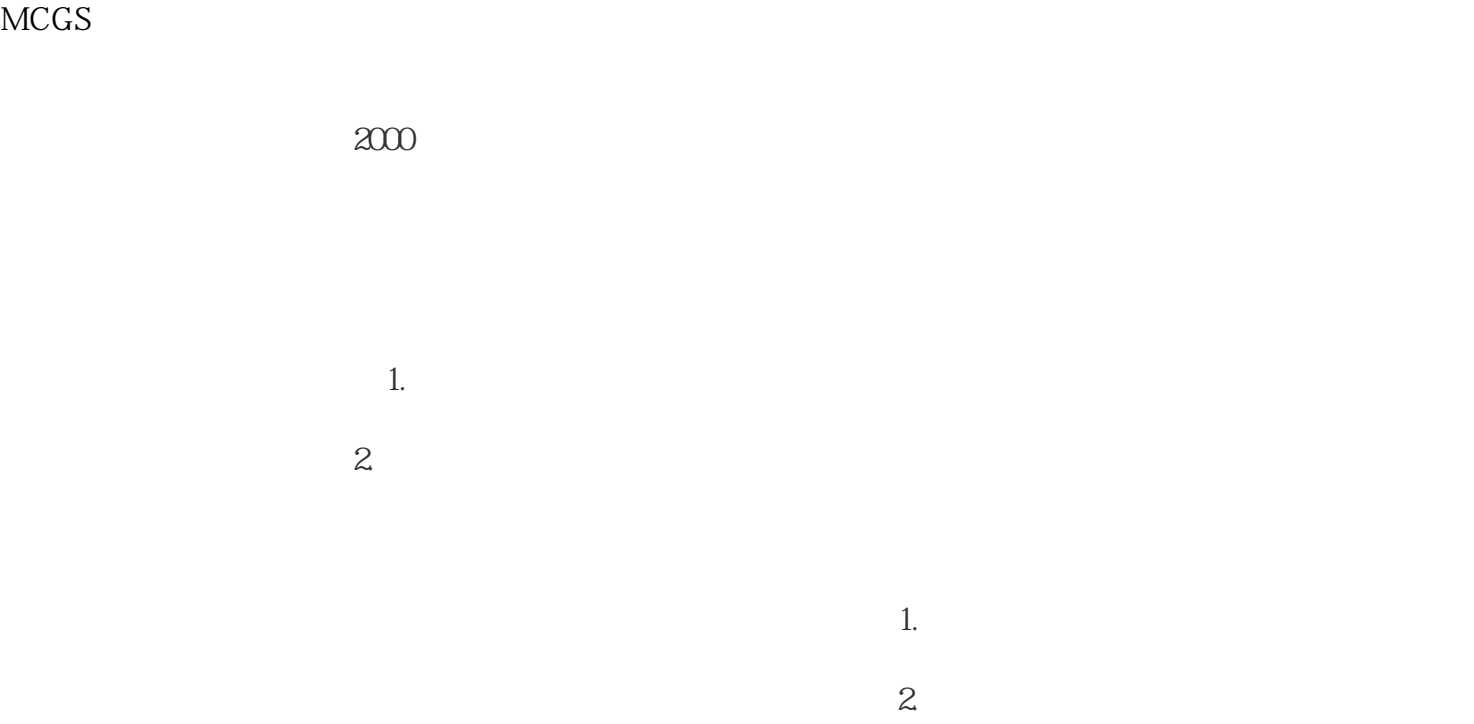

 $\sim 1$ 

 $3$ 

 $\sim$ 

 $4\,$ 

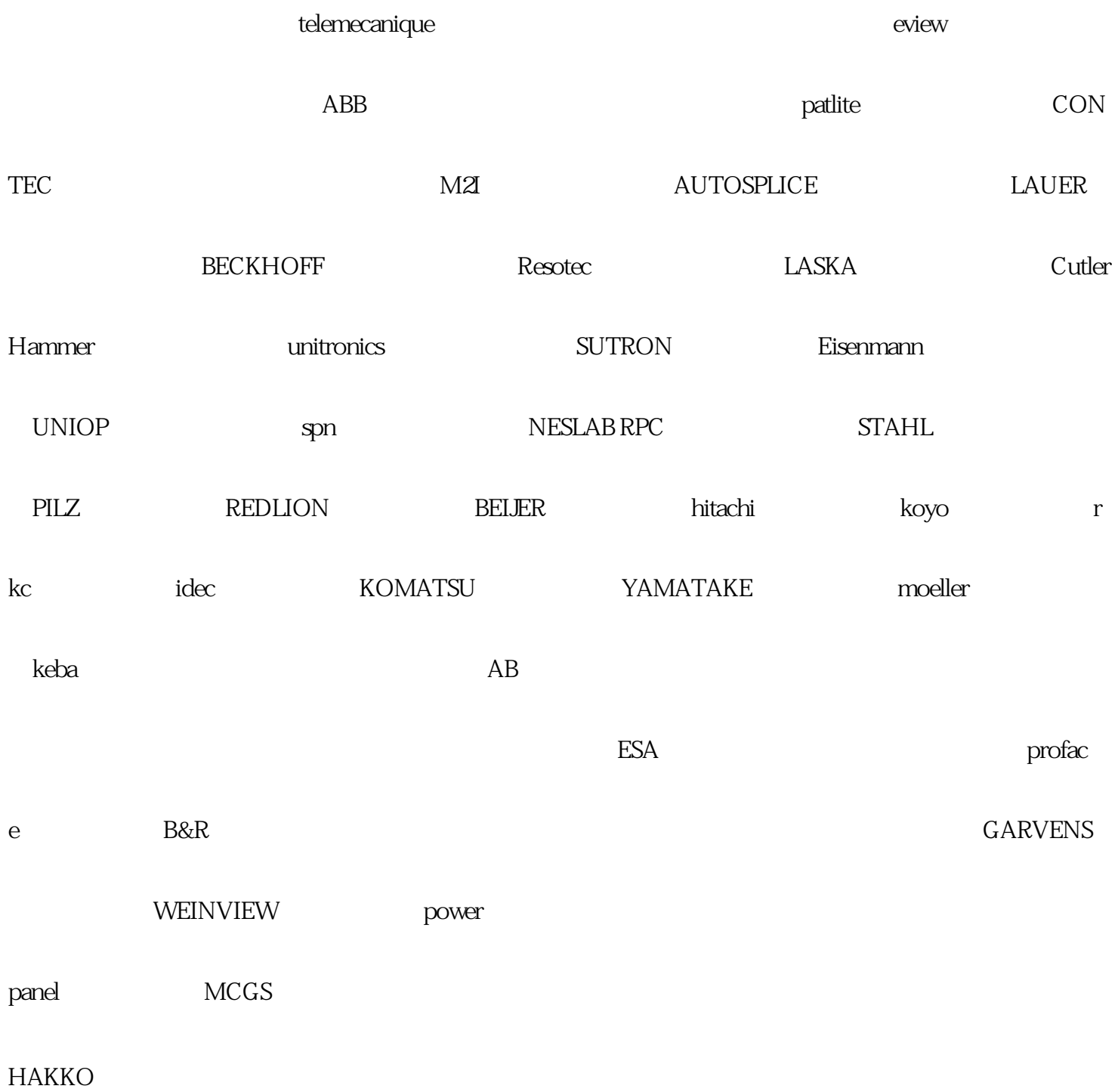